## **3.3.2. Списки**

*Список – последовательный набор любого количества связанных объектов, как правило, одного и того же доменного типа.*

Каждая составляющая списка называется *элементом*.

*Длина списка* равна количеству элементов в списке.

Для того чтобы оформить списочную структуру, надо отделить элементы списка *запятыми* и заключить их в *квадратные скобки*:

```
[ 1, 2, 3 ]
[ smalltalk, ada, eifell, java ]
[ "лекция", "лабораторная работа", "зачёт", "экзамен", "каникулы" ]
[ каникулы ]
[ day (10, 2, 2009), day (23, 5, 2009) ]
[ [ 1, 2, 3 ], [ 4, 5 ] ]
[ ]
```
Элементами списка могут быть простые объекты и структуры, а также другие списки. Обязательное и единственное условие – одинаковый доменный тип элементов.

Список может содержать только один элемент и даже совсем не содержать элементов *(пустые квадратные скобки)*.

*Не содержащий элементов список называется пустым (нулевым) списком.*

При построении списков, имеющих рекурсивную природу, необходимо иметь некоторую константу, чтобы рекурсия не была бесконечной. Такой константой является пустой список, который обозначается, как **[ ]**.

Следующие два атрибута списка наглядно показывают его рекурсивную природу. Непустой список состоит из двух частей: голова списка и хвост.

*Голова – отдельное, неделимое значение, то есть всегда элемент.*

*Хвост – это всегда список, составленный из того, что осталось от исходного списка в результате отделения головы.*

Новый список зачастую можно делить и дальше. Если список состоит из одного элемента, то его можно разделить на голову, которой является этот единственный элемент, и хвост, являющийся пустым списком. *Пустой список нельзя разделить на голову и хвост*. Следовательно, если выбирать первый элемент списка достаточное число раз, то обязательно получится пустой список.

```
[a, b, c, d]
rолова \rightarrow a \rightarrow xBOCT \rightarrow [b, c, d]
                       rолова \rightarrow b \rightarrow xBOCT \rightarrow [c, d]
                                                         rолова \rightarrow c x x x c \rightarrow [d]
                                                                                     rолова \rightarrow d \rightarrow xBOCT \rightarrow [ ]
```
Операция деления списка на голову и хвост обозначается с помощью *вертикальной черты*:

# **[ Head | Tail ]**

, где **Head** – переменная для обозначения головы списка,

**Tail** – переменная для обозначения хвоста списка.

На местах **Head** и **Tail** могут быть любые пригодные допустимые имена переменных *Пролога*.

Пример использования разделителя *вертикальная черта*:

# $[a, b, c] = [a | [b, c]] = [a | [b | [c | [ 1]]]]$

Допускается использование обоих разделителей (*вертикальная черта* и *запятая*) вместе:

# $[a, b, c, d] = [a, b | [c, d]]$

Список объявляется в секции **domains**. Для объявления списка в программе используется символ **\*** *(звѐздочка)*, который означает список чегонибудь, и ставится после типа элементов списка.

Таким образом, **integer\*** объявляет список целых. Именно обозначение **\***, а не название говорит о том, что имеется в виду список.

Для объявления списка, составленного из элементов разного типа (например, действительных, целых и символьных элементов), надо определить один тип, включающий все три типа с функторами, которые покажут, к какому типу относится тот или иной элемент.

Пример 3-10. Объявление списка однотипных элементов.

```
domains list = elements*
           elements = string
predicates db (list)
clauses
     db (["FoxPro", "MS Access", "Paradox", "Oracle", "dbVista"]).
goal db (X).
```
Решение:

```
X = ["dBase", "FoxPro", "MS Access", "Paradox", "Oracle", "dbVista"]
```
Пример 3-11. Объявление списка разнотипных элементов.

```
domains elementlist = elements*
           elements = r (real);
           i (integer);
           s (string)
predicates list (elementlist)
clauses list ([i (5), i (17), r (7.5), s ("bye")]).
goal list (List).
```
Решение:

## <u>List = [i (5), i (17), r (7.5), s ("bye")]</u>

### 3.3.3. Процедуры обработки списка

Процедуры работы со списками сводятся к поэлементной обработке путём разбиения исходного списка на голову и хвост.

Следует помнить, что объём памяти, необходимой для решения рекурсивной процедуры, зависит от числа выполняемых рекурсивных обращений.

Пример 3-12. Вывод элементов списка.

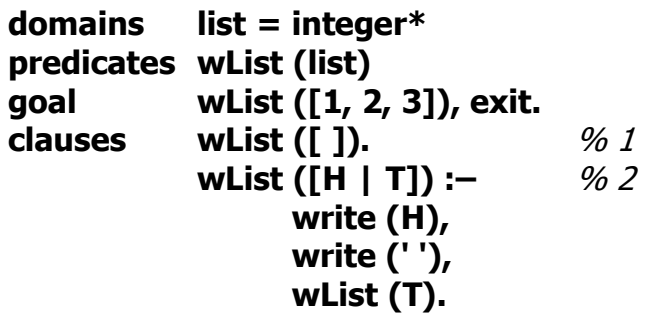

Процесс согласования цели начинается с решения правила %2 процедуры **wlist**, так как с правилом %1 цель не согласуется (список непустой).

Согласно заголовку правила %2, список [1, 2, 3] делится на голову 1 и  $XBOCT$  [2, 3].

Выводится голова списка и пробел.

Происходит рекурсивный вызов с аргументом, конкретизированным хвостом [2, 3].

Когда переменная Т конкретизируется значением пустого списка, согласуется правило %1.

Возврат из рекурсии происходит согласно заголовку правила %2, в результате чего список приобретает первоначальное состояние.

Пример 3-13. Вычисление длины без использования итерации.

Декларативный смысл: размер пустого списка равен нулю, а обычного (непустого) – размеру его хвоста плюс единица.

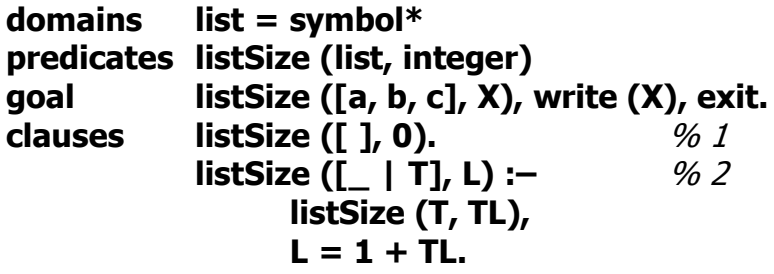

Процесс согласования цели начинается с решения правила %2, так как список непустой.

Правило %1 процедуры **listSize** утверждает то, что размер пустого списка равен нулю.

Правило %2 пытается определить размер хвоста listSize (T, TL).

Определение числа элементов начнётся только после конкретизации переменной TL нулевым значением в правиле %1 при согласовании цели listSize ([ ], TL) из правила %2.

Согласно заголовку правила %2 к пустому списку присоединяются отделённые ранее головы (восстанавливая список), и переменная L конкретизируется значением числа элементов на выходе из рекурсии.

Пример 3-14. Вычисление длины с использованием итерации.

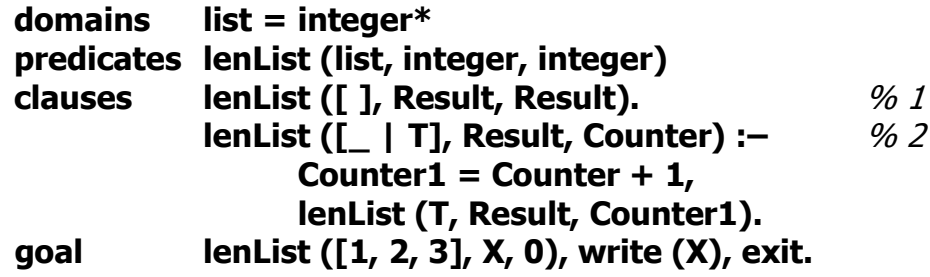

Правило %1 процедуры **lenList** утверждает, что размер списка инициализируется значением счётчика количества отделений головы в тот момент, когда исходный список станет пустым.

Правило %2 рекурсивно подсчитывает число отделений головы от хвоста в переменной **Counter1**.

После согласования правила %1 происходит восстановление исходного списка согласно заголовку правила %2.

При вызове процедуры необходимо задать нулевое значение счётчика: lenList ( $[1, 2, 3]$ , X,  $\theta$ ).

Пример 3-15. Модификация списка.

Декларативный смысл: каждый элемент выходного списка равен увеличенному на единицу значению элемента входного списка.

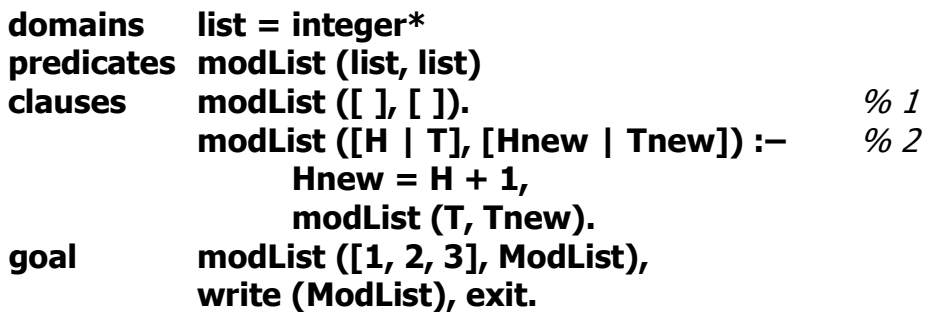

Правило %1 процедуры **modList** утверждает, что выходной список становится пустым тогда, когда входной список пустой.

Правило %2 определяет голову выходного списка **Hnew = H + 1**, и исследует хвост входного списка **modList (T, Tnew)** до тех пор, пока он не станет пустым.

После согласования правила %1 происходит восстановление обоих списков согласно заголовку правила %2.

Пример 3-16. Фильтрация списка.

Декларативный смысл: выходной список содержит только положительные элементы входного списка.

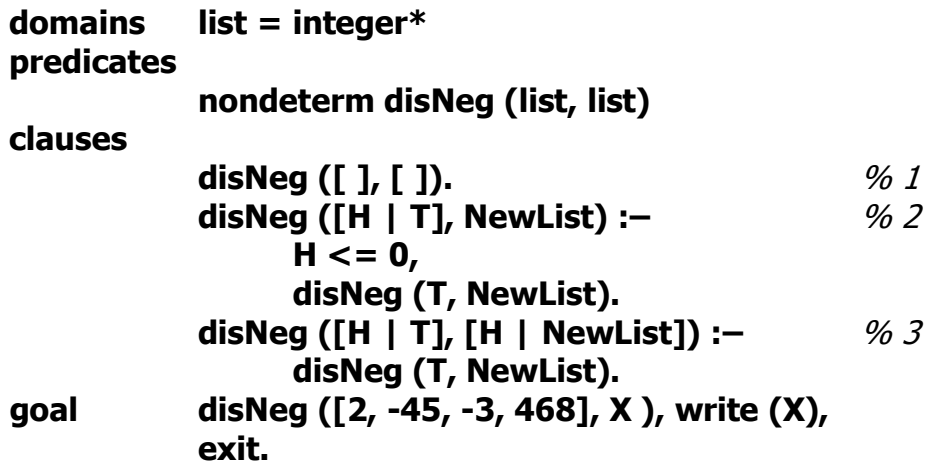

Предложенная версия программы корректна только при наличии предиката **exit** в целевом утверждении, который обеспечивает единственное решение для процедуры **disNeq**.

Предикат **disNeg** имеет два аргумента: входной список и выходной (для сохранения результата преобразования).

Правило % 1 обеспечивает завершение рекурсии: когда входной список становится пустым, выходной конкретизируется пустым списком.

Правило % 2 проверяет, является ли голова списка отрицательным элементом. Если это так, то выходной список остаётся без изменения и рекурсивно обрабатывается хвост входного списка.

Правило %3 согласуется тогда, когда не согласуется правило %1 и правило %2. По заголовку правила отделённая от хвоста голова выходного списка конкретизируется положительным значением головы входного списка. Тело правило содержит рекурсивный вызов с конкретизированным хвостом первого списка и с неопределённым хвостом второго списка.

Возврат из рекурсии происходит в соответствии с заголовками правил, которые согласовывались в процессе поиска решения.

### Пример 3-17. Дублирование элементов списка.

*Декларативный смысл*: в выходной список каждый элемент входного списка помещается дважды.

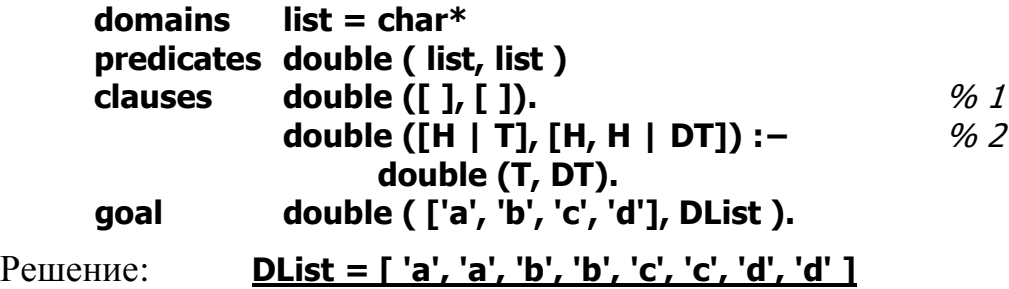

На выходе из рекурсии согласно заголовку правила %2 голова входного списка будет присоединяться к выходному списку два раза, благодаря разделителям *запятая* и *вертикальная черта* **[H, H | DT]**.

Пример 3-18. Принадлежность элемента списку.

*Декларативный смысл*: элемент принадлежит списку, если элемент является первым в списке или принадлежит хвосту списка.

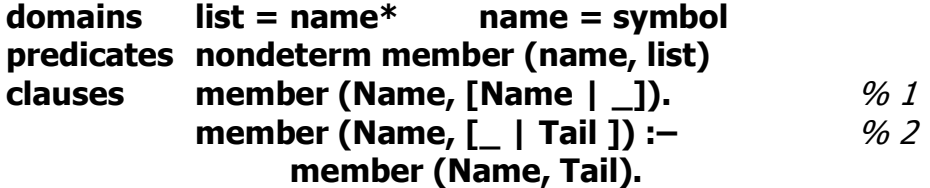

Правило %1 разделяет входной список на голову и анонимный хвост с одновременным согласованием искомого элемента с головой. При их идентичности правило возвращает истину.

Правило %2 доказывается в случае неудачного согласования правила %1. Оно разделяет список на анонимную голову, так как она уже не имеет значения, и хвост, который передаѐтся для нового согласования.

Версия программы, показанная в примере, представляет недетерминиро*ванный* предикат **member**.

Ниже рассматриваются результаты работы программы для разных целей:

1. Список состоит из уникальных элементов, и искомое значение присутствует в списке.

### **goal member (ann, [tom, bill, ann, susan]). yes**

2. Список состоит из уникальных элементов, и искомого значения нет в списке.

**goal member ( eve, [tom, bill, ann, susan]). no**

3. Список содержит элементы, значения которых повторяются, и искомое значение имеется в списке.

#### $X =$  tom, member  $(X, [tom, bill, ann, tom]).$ qoal  $X = \text{tom}, X = \text{tom}$

4. Требуется узнать, из каких элементов состоит список.

#### member (X, [tom, bill, ann, susan]). qoal  $X = \text{tom}, X = \text{bill}, X = \text{ann}, X = \text{susan}$

Множественные решения, полученные для целей в пунктах 3 и 4, объясняются автоматическим перебором Пролог-системы, который пытается найти все возможные решения. Детерминированное решение предиката для этих целей будет рассмотрено в примере 5-2.

Пример 3-19. Ввод элементов списка с подтверждением.

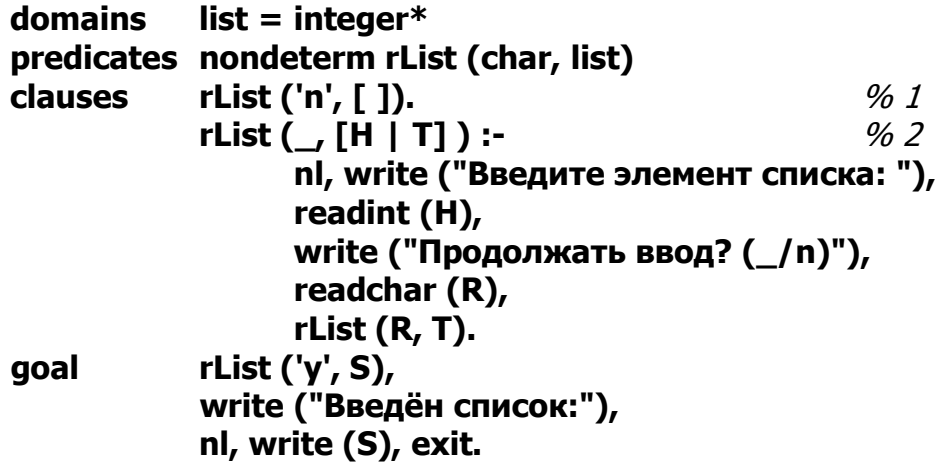

Согласование цели rList ('y', S) начинается с правила %2, так как 'y' <> 'n'. Ввелённые значения **H** последовательно помешаются в стек до тех пор. пока переменная **R** не конкретизируется значением **n**.

Становится возможным согласование правила %1, по которому список становится пустым.

Начинается возврат из рекурсии. Элементы извлекаются из стека и присоединяются как головы согласно заголовку правила %2.

Вариант детерминированной процедуры ввода списка представлен в [29].

Пример 3-20. Объединение списков.

Декларативный смысл: Если первый список пустой, то результирующий список станет равным второму списку. Если первый список не пустой, то можно объединить первый и второй список, сделав голову первого списка головой результирующего списка. Хвост результирующего списка состоит из объединения остатка первого списка и всего второго списка.

Программа работает согласно формуле List3 = List1 + List2.

```
domains
            list = integer*predicates nondeterm append (list, list, list)
                                                               \frac{9}{6} 1
clauses
            append ([ ], List, List).
            append ([H | List1], List2, [H | List3]) :-
                                                               0/2append (List1, List2, List3).
```
Далее рассматриваются варианты использования предиката для разных потоков данных:

1. Объединение List1 и List2 в List3: *(input, input, output).* 

### goal append ([1, 2, 3], [4, 5], L).  $L = [1, 2, 3, 4, 5]$

Список List3 пока не определён: append  $([1, 2, 3], [4, 5], ...)$ .

Цепочка рекурсий согласно правилу %2 раскручивается до тех пор, пока не обнуляется **List1**, элементы списка при этом последовательно пересылаются в стек.

Когда List1 становится пустым, становится возможным применение правила %1, по которому List3 инициализируется списком List2:

### append  $( [ ] , [4, 5], )$ append ([ ], [4, 5], [4, 5])

Правило %1 полностью удовлетворено.

Начинается сворачивание рекурсивных вызовов правила %2: извлекаемые из стека элементы помещаются один за другим в качестве головы одновременно к List1 и List3:

append ([ ], [4, 5], [4, 5]) append ([3], [4, 5], [3, 4, 5]) append ([2, 3], [4, 5], [2, 3, 4, 5]) append ([1, 2, 3], [4, 5], [1, 2, 3, 4, 5])

2. Определение List1 как разности List3 и List2: (*output, input, input*).

```
qoal
            append (L, [4, 5], [1, 2, 3, 4, 5]).
L = [1, 2, 3]
```
Цепочка рекурсий согласно правилу %2 раскручивается до тех пор, пока список List2 не станет равным списку List3, элементы списка **List3** при этом последовательно пересылаются в стек.

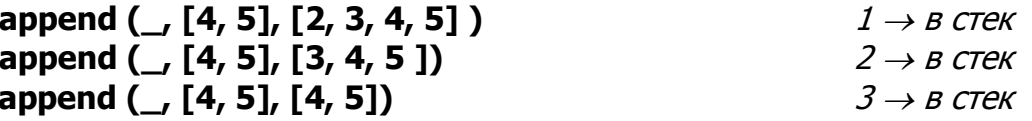

Правило %1 удовлетворено, потому что списки **List2** и List3 равны.

Сворачивание рекурсии:

## append ([3], [4, 5], [3, 4, 5])

### append ([2, 3], [4, 5], [2, 3, 4, 5]) append ([1, 2, 3], [4, 5], [1, 2, 3, 4, 5])

3. Определение List2 как разности List3 и List1: *(input, output, input).* 

### qoal append ([1, 2], L, [1, 2, 3, 4, 5]).  $L = [3, 4, 5]$

Цепочка рекурсий согласно правилу %2 раскручивается до тех пор. пока не обнуляется **List1**, элементы при этом последовательно пересыпаются в стек

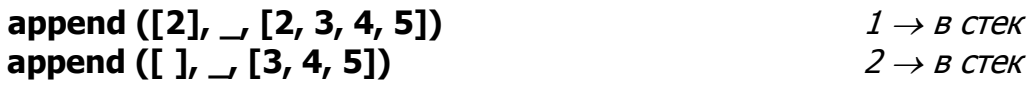

Правило %1 удовлетворено, так как **List1** теперь пустой список.

Согласно правилу %1 List2 инициализируется списком List3:

### append ([ ], [3, 4, 5], [3, 4, 5])

Сворачивание рекурсии:

append ([2], [3, 4, 5], [2, 3, 4, 5]) append ([1, 2], [3, 4, 5], [1, 2, 3, 4, 5])

4. Определение возможных сочетаний List1 и List2 для получения **List3** (*output. output. input*).

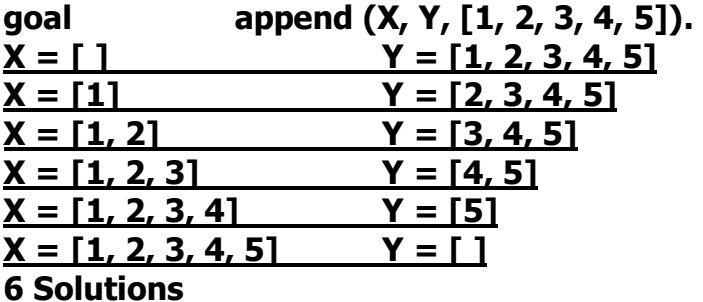

Первое решение доказывается правилом %1. Все остальные решения получаются отделением головы списка **List3** по правилу %2, согласованием правила %1 и сворачиванием рекурсии. В результате автоматического перебора Пролог-система найдёт шесть решений.

5. Проверка того, что List3 является объединением списков List1 и **List2** (input, input, input).

### append ([1, 2, 3], [3, 4, 5], [1, 2, 3, 4, 5]). goal no

Цепочка рекурсий согласно правилу %2 раскручивается до тех пор. пока не обнуляется List1 и пока головы списков List1 и List3 совпалают.

По правилу %2 остаток **List3** должен быть равен списку **List2**. Если это истинно, будет получен ответ **yes**. Для приведѐнного целевого утверждения **[3, 4, 5] <> [4, 5]**, поэтому ответ **no**.

После согласования правила %1 рекурсия сворачивается, и списки приобретают исходное состояние.

Пример 3-21. Реверс списка.

*Декларативный смысл*: В выходной список элементы входного списка помещаются в обратном порядке.

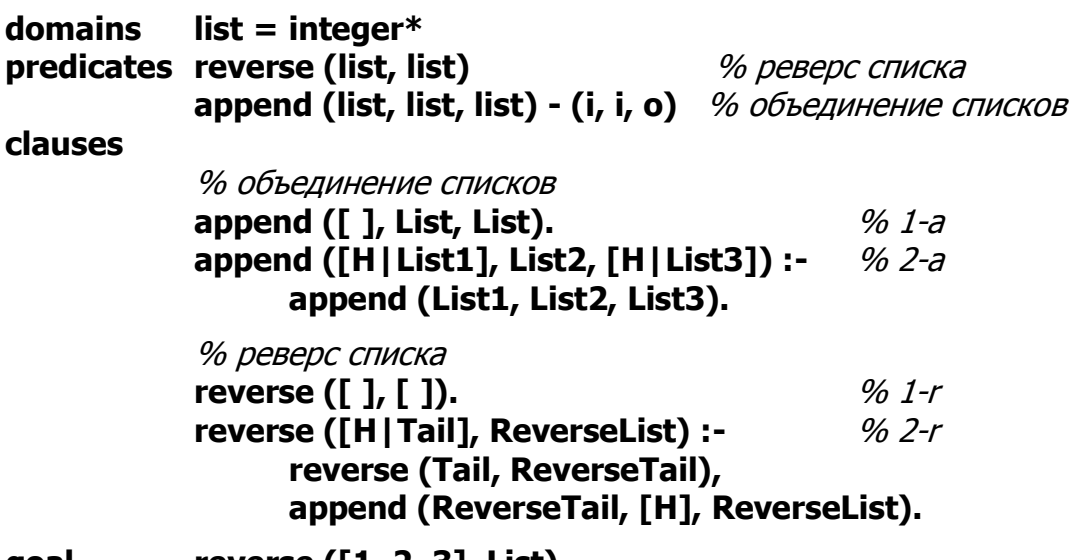

**goal reverse ([1, 2, 3], List).**

Решение: **List = [3, 2, 1]**

Предикат **append** объявлен только для потока данных *(input, input, output)*, поэтому является детерминированным.

Правило %1-r процедуры **reverse** утверждает, что выходной список пустой, если входной тоже пустой.

По правилу %2-r рекурсивно происходит реверс хвоста списка, при этом головы входного списка последовательно помещаются в стек:

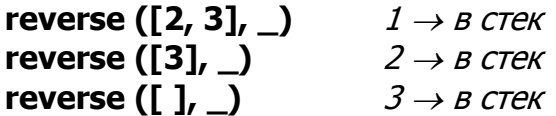

Согласуется правило %1-r и список **ReverseTail** становится пустым **[ ]**.

Становится возможным согласование цели **append (ReverseTail, [H], ReverseList)**. Результатом согласования будет объединение конкретизированного хвоста **ReverseTail** со списком, который состоит из одного элемента **[H]**, расположенного в стеке.

Согласование продолжается до тех пор, пока стек не станет пустым:

## %2-r **append ([ ], [3], \_)**

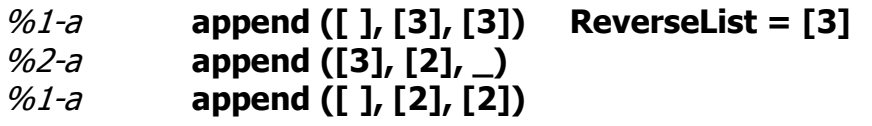

Восстановление списков согласно заголовку правила %2-a:

**append ([3], [2], [3, 2]) ReverseList = [3,2]** %2-a **append ([3, 2], [1], \_)** %2-a **append ([2], [1], \_)** %1-a **append ([ ], [1], [1])**

Восстановление списков согласно заголовку правила %2-a:

**append ([2], [1], [2,1]) append ([3, 2], [1], [3, 2, 1]) ReverseList = [3, 2, 1]**